## SAP ABAP table CRMMASSUPD {Mass Data Handling for Adapter Objects: Technical Settings}

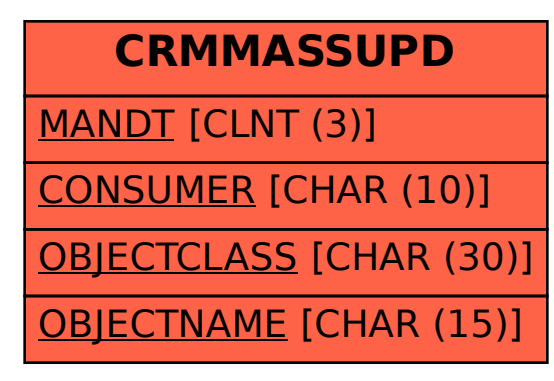